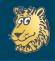

Frank Mittelbach

The Ask

Some History

T-V'- M-J-I

User Wishlis

Balancing & Float Columns

Rules & Backgrounds

Wishlist summar

Challeng

Balancing

Spaces & penaltie

Summary

# The stony road to complex page layout (and its road blocks)

## フランク ミッテルバッハ

2013-10-23

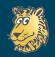

The stony road to complex page

Frank Mittelback

The Ask

Some Histor

User Wishlist

Columns

Column dependenc

Rules & Backgroun

At the border
Wishlist summary

Challenge

Right to left

Spaces & penaltic

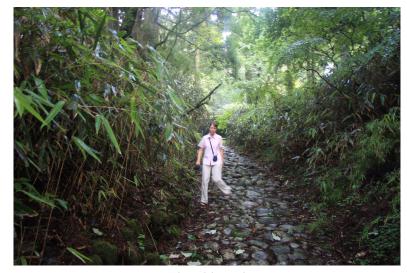

The old road

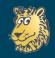

Frank Mittelbac

The Ask

Some History

T⊏X's Mode

User Wishlist
Balancing & Floats

Column dependency Rules & Backgrounds

Wishlist summary

Typesetting Challenges

Right to left

Summary

Translated ...

When typesetting complex layouts

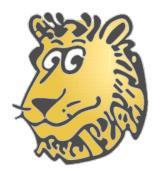

is not fully up to the task

(unless we restrict the scenario)

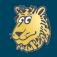

> Frank Mittelbach

The Ask

Some Histor

T-X's Mode

.6........

Balancing & Float

Columns

Column dependency

At the border

Wishlist summar

Typesetting Challenges

Ralancing

Right to lef

Spaces & penaltie

Summary

#### Instead

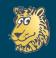

Frank Mittelback

The Asl

Some Histor

TEX's Mode

Heer Wichlie

Balancing & Floa

Columns

Rules & Backgroun

At the border

Wishlist summary

Challenges

Balancing

C A I

Spaces & penai

Summary

is

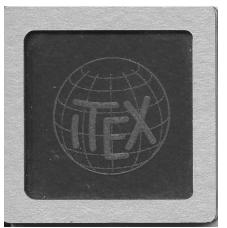

needed?

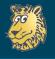

### Moving on ...

The stony road to complex page layout

Frank Mittelbacl

#### The Ask

Joine History

TEX's Model

User Wishlist

Columns
Column dependency

At the border Wishlist summary

Typesetting Challenges

Right to left

Summar

### 1 The Ask

- Some History
- TEX's Model
- 4 User Wishlist
  - Balancing & Floats
  - Columns
  - Column dependency
  - Rules & Backgrounds
  - At the border
  - Wishlist summary
- 5 Typesetting Challenges
  - Balancing
  - Right to left
  - Spaces & penalties
- 6 Summary

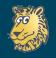

#### The Ask

The stony road to complex page layout

Frank Mittelbach

The Ask

Some History

T<sub>E</sub>X's Model

User Wishlist Balancing & Float

Column dependency Rules & Background At the border

Wishlist summary

Typesetting Challenges

Right to left
Spaces & penaltie

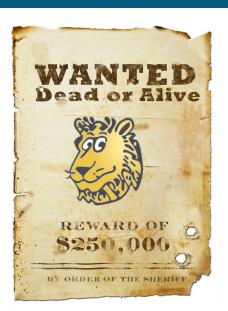

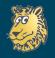

#### The Ask

The stony road to complex page layout

Frank Mittelbacl

The Ask

Some History

User Wishlist
Balancing & Floats

Column dependency Rules & Background At the border Wishlist summary

Typesetting Challenges

Right to left
Spaces & penalt

Summary

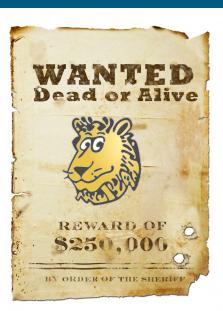

#### For:

- multiple columns
- text balancing
- float positioning
- grid typesetting
- ... and much more

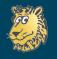

The stony road to complex page layout

Frank Mittelbac

#### The Ask

Some Histor

T<sub>E</sub>X's Mode

Balancing & Floats
Columns
Column dependency
Rules & Background

Typesetting Challenges

> Balancing Right to left Spaces & penaltie

Summar

Varying the number of columns on a page

Balancing

Automatic float placement

Grid typesetting

Do everything automatically

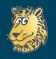

The stony road to complex page layout

Frank Mittelbac

#### The Ask

Some Histor

TcX's Mode

Balancing & Floats
Columns
Column dependency
Rules & Backgrounds
At the border

Typesetting Challenges

Balancing Right to left Spaces & penalties

Summar

- Varying the number of columns on a page
  - what happens with footnotes?
  - what happens with floats?
- Balancing

Automatic float placement

- Grid typesetting
- Do everything automatically

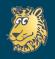

The stony road to complex page layout

Frank Mittelbac

#### The Ask

Some History

T<sub>E</sub>X's Model

Balancing & Floats
Columns
Column dependency
Rules & Backgrounds
At the border

Typesetting Challenges

Balancing Right to left Spaces & penaltie

- Varying the number of columns on a page
  - what happens with footnotes?
  - what happens with floats?
- Balancing
  - but have explicit columns breaks obeyed
  - but change typesetting based on columns
- Automatic float placement

- Grid typesetting
- Do everything automatically

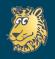

The stony road to complex page layout

Frank Mittelbacl

#### The Ask

Some History

User Wishlist
Balancing & Float

Column dependency Rules & Backgrounds At the border Wishlist summary

Typesetting Challenges Balancing

Balancing Right to left Spaces & penaltie

- Varying the number of columns on a page
  - what happens with footnotes?
  - what happens with floats?
- Balancing
  - but have explicit columns breaks obeyed
  - but change typesetting based on columns
- Automatic float placement
  - into and across columns
  - maintaining relationships to call-outs
  - and produce pleasing (and compact) layout
- Grid typesetting
- Do everything automatically

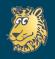

The stony road to complex page layout

Frank Mittelbac

#### The Ask

Joine History

T<sub>E</sub>X's Model

Balancing & Floats
Columns
Column dependency
Rules & Backgrounds
At the border
Wishlist summary

Challenges

Balancing

Right to left

Spaces & penalties

ummar

Varying the number of columns on a page

what happens with footnotes?

what happens with floats?

Balancing

but have explicit columns breaks obeyed

but change typesetting based on columns

Automatic float placement

into and across columns

maintaining relationships to call-outs

and produce pleasing (and compact) layout

Grid typesetting

but use elements of varying and unknown heights

Do everything automatically

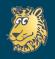

The stony road to complex page lavout

Frank Mittelbacl

#### The Ask

Some History

T<sub>E</sub>X's Model

Balancing & Floats
Columns
Column dependency
Rules & Backgrounds
At the border
Wishlist summary

Challenges
Balancing
Right to left
Spaces & penalties

Varying the number of columns on a page

what happens with footnotes?

what happens with floats?

Balancing

but have explicit columns breaks obeyed

but change typesetting based on columns

Automatic float placement

- into and across columns
- maintaining relationships to call-outs
- and produce pleasing (and compact) layout

Grid typesetting

• but use elements of varying and unknown heights

Do everything automatically

• but guess exceptions (without them being marked up)

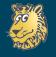

### Moving on ...

The stony road to complex page layout

Frank Mittelbach

The Ask

Some History

TeV's Model

User Wishlist

Columns
Column dependency

At the border Wishlist summary

Typesetting Challenges

Balancing Right to left Spaces & penaltie

ummary

1 he Ask

Some History

TEX's Model

4 User Wishlist

Balancing & Floats

Columns

Column dependency

Rules & Backgrounds

At the border

Wishlist summary

5 Typesetting Challenges

Balancing

• Right to left

Spaces & penalties

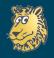

### Brief history on multi-column attempts in LATEX

The stony road to complex page layout

Frank Mittelbacl

The As

Some History

T<sub>E</sub>X's Mode

User Wishlist

Balancing & Floats

Columns

Column dependency

Rules & Background

At the border

Wishlist cumman.

Typesettin Challenges

Balancing Right to left Spaces & penalties

Summary

1982 TEXbook describes code for index balancing

1988 multicol version 1.0a

1993 balancing by Patrick Daly

1999 ltxgrid by Arthur Ogawa

1999-2000 Prototype of xor

2007 flowfram by Nicola Talbot

2011 adjmulticol by Boris Veytsman

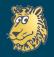

### Brief history on multi-column attempts in LATEX

The stony road to complex page layout

Frank Mittelbacl

The Ask

Some History

T<sub>E</sub>X's Mode

Balancing & Floats
Columns
Column dependency
Rules & Background
At the border
Wishlist summary

Typesetting Challenges Balancing

Right to left Spaces & penaltie

ummar

1982 TeXbook describes code for index balancing
— specific use case only

1988 multicol version 1.0a — multiple columns, restriction on floats and footnotes

1993 balancing by Patrick Daly
— manual adjustment needed

1999 Itxgrid by Arthur Ogawa

— two-column, potential loss of material

1999-2000 Prototype of xor — general float handling, balancing, grids, but no production version

2007 flowfram by Nicola Talbot — general text blocks, no balancing, limited float support

2011 adjmulticol by Boris Veytsman
— fixing some multicol limitations

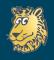

### Brief history on multi-column attempts in LATEX

The stony road to complex page layout

Frank Mittelbac

The Asl

Some History

TEX's Mode

User Wishlis

Column dependency Rules & Backgrounds

Wishlist summar

Challenge

Right to left
Spaces & penaltic

C.....

Or in summary:

- 30 years have passed since TEX82
- Only a handful attempts
- No general solution

Why?

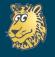

### Moving on ...

The stony road to complex page layout

Frank Mittelbach

The Asl

Some Histor

T<sub>E</sub>X's Model

User Wishlist

Columns
Column dependency
Rules & Backgrounds

At the border Wishlist summary

Typesetting Challenges

Balancing Right to left Spaces & penalties

ummary

1 I he Ask

2 Some History

3 TEX's Model

User Wishlist

Balancing & Floats

Columns

Column dependency

Rules & Backgrounds

At the border

Wishlist summary

5 Typesetting Challenges

Balancing

Right to left

Spaces & penalties

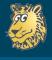

## The TEX model

The stony road to complex page layout

Frank Mittelbac

THE ASK

Some History
TEX's Model

User Wishlist
Balancing & Floats
Columns
Column dependency
Rules & Background
At the border

y

Challenges
Balancing
Right to left

Summa

We probably don't have the extra computer resources for 100 people to typeset 40 or 50 page documents during the daytime.

Donald Knuth, Stanford 1981

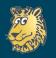

# The T<sub>E</sub>X model Design basics

The stony road to complex page layout

Frank Mittelbach

The As

TEX's Model

User Wishlis

Balancing & Floats

Column dependency

At the border

Wishlist summa

Challeng

Right to left

\_

TEX was designed for documents with

- a single column
- left-to-right typesetting
- display mathematics (irregular baselines)
- offering paragraph optimization

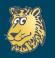

# The T<sub>E</sub>X model Design basics

The stony road to complex page layout

Frank Mittelbach

The As

Joine History

T⊨X's Model

User Wishlist

Balancing & Float

Columns

Rules & Backgrounds
At the border
Wishlist summary

Typesetting Challenges

Right to left
Spaces & penaltie

Summary

TEX was designed for documents with

- a single column
- left-to-right typesetting
- display mathematics (irregular baselines)
- offering paragraph optimization

The processing/typesetting is

- ullet unidirectional: paragraph o galley o page
- with some limited multi-stream functionality (e.g., footnotes)

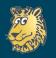

# The T<sub>E</sub>X model Design basics

The stony road to complex page layout

Frank Mittelbacl

The As

some mistor

T<sub>E</sub>X's Model

Balancing & Floats
Columns
Column dependency
Rules & Background:
At the border
Wishlist summary

Typesetting Challenges Balancing Right to left Spaces & penalties

Summary

TEX was designed for documents with

- a single column
- left-to-right typesetting
- display mathematics (irregular baselines)
- offering paragraph optimization

The processing/typesetting is

- ullet unidirectional: paragraph o galley o page
- with some limited multi-stream functionality (e.g., footnotes)

Paragraph shapes are

specified by lines — not by vertical relationships

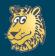

## The TEX model

The stony road to complex page layout

Frank Mittelbach

The Ask

Some History

T<sub>E</sub>X's Model

User Wishlis

Balancing & Floa

Rules & Backgroun

Michlist summa

Typesett Challeng

Balancing

Spaces & penalti

- Processing freezes the horizontal width
  - with no way to recover parts of an already typeset paragraph
  - instead, unset paragraph material needs to be kept
  - issues with reprocessing on macro level

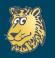

## The T<sub>E</sub>X model

#### Consequences

The stony road to complex page lavout

Frank Mittelbach

THE ASK

TEX's Model

User Wishlis

Balancing & Floats
Columns
Column dependency
Rules & Backgrounds
At the border

Typesetting Challenges Balancing Right to left Spaces & penaltie Processing freezes the horizontal width

• with no way to recover parts of an already typeset paragraph

- instead, unset paragraph material needs to be kept
- issues with reprocessing on macro level
- Size changes need to be modeled as paragraph shapes
  - conceptually wrong
  - precompiled paragraph shapes will give "incorrect results" if lines contain large objects

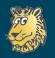

# The T<sub>E</sub>X model Consequences

The stony road to complex page lavout

Frank Mittelback

C 11.

T=X's Model

User Wishlis Balancing & Floa

Balancing & Floats
Columns
Column dependency
Rules & Backgrounds
At the border
Wishlist summary

Challenges

Balancing

Right to left

Spaces & penaltic

Processing freezes the horizontal width

- with no way to recover parts of an already typeset paragraph
- instead, unset paragraph material needs to be kept
- issues with reprocessing on macro level
- Size changes need to be modeled as paragraph shapes
  - conceptually wrong
  - precompiled paragraph shapes will give "incorrect results" if lines contain large objects
- No builtin concept for grids
  - the glue concept is effectively an orthogonal approach

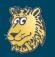

### The T<sub>E</sub>X model

#### Consequences

The stony road to complex page layout

Frank Mittelbac

C ---- - U:----

TEX's Model

User Wishlist
Balancing & Floats
Columns
Column dependency
Rules & Backgrounds
At the border

Typesetting Challenges Balancing Right to left

Summar

Processing freezes the horizontal width

- with no way to recover parts of an already typeset paragraph
- instead, unset paragraph material needs to be kept
- issues with reprocessing on macro level
- Size changes need to be modeled as paragraph shapes
  - conceptually wrong
  - precompiled paragraph shapes will give "incorrect results" if lines contain large objects
- No builtin concept for grids
  - the glue concept is effectively an orthogonal approach
- Relationship between different streams is only maintained rudimentarily
  - loss of relationships inside the OR

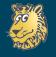

#### Moving on ...

The stony road to complex page layout

Frank Mittelbach

The Ask

Some Histor

.E. 2 ...ogc.

User Wishlist

Columns
Column dependency
Rules & Background

At the border Wishlist summary

Typesetting Challenges Balancing

Right to left
Spaces & penaltie

Summar

1 he Ask

2 Some History

TEX's Model

4 User Wishlist

Balancing & Floats

Columns

Column dependency

Rules & Backgrounds

At the border

Wishlist summary

5 Typesetting Challenges

Balancing

• Right to left

Spaces & penalties

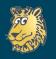

# From the user wishlist ... Balancing or not ...

The stony road to complex page layout

Frank Mittelbac

The Ask

Some History

TEX's Model

Balancing & Floats

Columns
Column dependency
Rules & Backgroun

At the border Wishlist summar

Challenges

Right to left

- How do I fill the first column first?
- How do I avoid stretching in the last column?
- How do I prevent balancing of short texts?

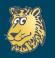

## From the user wishlist ...

#### Balancing or not ...

The stony road to complex page lavout

Frank Mittelbach

The Asl

Some History

T⊨X's Model

User Wishlist Balancing & Floats

Column dependency Rules & Backgrounds

At the border Wishlist summar

Typesettir Challenge

Right to left
Spaces & penaltie

- How do I fill the first column first?
  - realized early on as multicols\* environment
- How do I avoid stretching in the last column?
  - parameters, e.g.,  $\finalcolumnbadness$  introduced
- How do I prevent balancing of short texts?
  - tricky, what are good options?

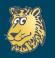

## From the user wishlist ...

Balancing or not . . .

The stony road to complex page layout

Frank Mittelbach

Come History

Some Histor

Balancing & Floats
Columns
Column dependency
Rules & Background
At the border

Typesetting Challenges

Balancing Right to left Spaces & penalties

ummar

- How do I fill the first column first?
  - realized early on as multicols\* environment
- How do I avoid stretching in the last column?
  - parameters, e.g., \finalcolumnbadness introduced
- How do I prevent balancing of short texts?
  - tricky, what are good options?

Short text fragments How should this mado not balance nicely. How should this material be distributed

... or ...

Short text fragments terial be distributed on to balance nicely.
How should this ma-

- manual solution with unbalance
- parameter for minmal number of lines (to be added)

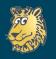

# From the user wishlist . . . Floats

The stony road to complex page layout

Frank Mittelbac

THE ASK

Some Histor

User Wishlist Balancing & Floats Columns

Column dependency Rules & Backgrounds At the border

Typesetting Challenges

Balancing
Right to left
Spaces & penaltie

Summar

Can I have my floats automatically placed with multicols?

• Can I have floats that span some of the columns?

• Why are full width floats never placed on the current page?

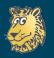

# From the user wishlist . . . Floats

The stony road to complex page lavout

Frank Mittelbac

THE ASK

Some History

User Wishlist Balancing & Floats

Column dependency Rules & Backgrounds At the border Wishlist summary

Challenges
Balancing
Right to left

- Can I have my floats automatically placed with multicols?
  - not with the current approach used;
     balancing will throw off all placement calculations
- Can I have floats that span some of the columns?
  - not with the current approach used;
  - solutions could be (fairly easily) provided if
    - balancing is restricted
    - floats are manually placed by the user
- Why are full width floats never placed on the current page?
  - to avoid backtracking and recalculations;
  - these days this could be improved

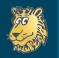

#### **Side note** Float placement costs

The stony road to complex page layout

Frank Mittelbach

The As

Some History

T⊨X's Model

User Wishlist

Balancing & Floats

Column dependency Rules & Background

At the border Wishlist summar

Challeng

Right to left

Summary

bruteforce $(a, n) = (a + 1)^n$  for a areas and n floats (1)

$$trials(a, n) = \binom{n+a}{a} = \frac{(n+a)!}{n!a!}$$
 (2)

with  $a \ge c(c+1)$  for c columns on a page.

An additional float waiting increases the trials by  $\frac{n+a+1}{n+1}$ 

## Side note

#### Float placement costs

The stony road to complex page layout

Frank Mittelbacl

C.... Iller

Some History

User Wishlist

Balancing & Floats

Columns

Column dependency

Rules & Background

At the border

Wishlist summa
Typesetting
Challenges

Balancing Right to left Spaces & penaltie

Summar

 $bruteforce(a, n) = (a + 1)^n \quad \text{for a areas and } n \text{ floats} \qquad (1)$ 

trials(a, n) = 
$$\binom{n+a}{a}$$
 =  $\frac{(n+a)!}{n!a!}$  (2)

with  $a \ge c(c+1)$  for c columns on a page.

An additional float waiting increases the trials by  $\frac{n+a+1}{n+1}$ 

- trials(8, 12) = 125.970 trials(10, 12) = 646.646
- trials(6, 24) = 593.775 trials(8, 24) = 10.518.299
- trials(3, 24) = 2.300

This is the search space for one page, no global optimization!

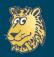

# From the user wishlist . . . Columns

The stony road to complex page layout

Frank Mittelbacl

Some History

TrX's Model

User Wishlist
Balancing & Floats
Columns

Rules & Backgroun
At the border
Wishlist summary

Challenges
Balancing
Right to left
Spaces & penaltie

- Can I have columns of different width?
- Can I have different number of columns per page?
- Can I have arbitrarily shaped columns?

```
    One two three four. 2. One two

                                       three four.
three four. 3. One two three four.4.
                                       One two
One two three four. 5. One two
                                    three
                                            four.16.
three four. 6. One two three four.
                                     One two three
Red blue green vellow. 7.
                                          17.
                                  four.
                                               One
One two three four. 8. One two
                                  two three
                                               four.
three four. 9. One two three
                                One two three
four 10. One two three four.
                               four. Red blue green
     One two three four.
                              vellow. 19. One two
One two three four.
                           three four. 20. One two
Red blue green vel-
                      three four. 21. One two three
low. 13. One two
                      four 22. One two three four.
        four.
three

    One two three four. 24. One
```

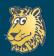

The stony road to complex page lavout

Frank Mittelbach

THE ASK

Some Histor

User Wishlist
Balancing & Floats
Columns

Column dependency
Rules & Backgrounds
At the border

Challenges

Balancing

Right to left

Spaces & penalties

ummary

- Can I have columns of different width?
  - not if the column content is automatically determined
- Can I have different number of columns per page?
  - only if the page break is manually chosen
- Can I have arbitrarily shaped columns?

```
    One two three four. 2. One two

                                       three four.
three four. 3. One two three four.4.
                                      One two
One two three four. 5. One two
                                three
                                           four.16.
three four. 6. One two three four.
                                    One two three
Red blue green vellow. 7.
                                         17.
                                four.
                                              One
One two three four. 8. One two
                                 two three
                                              four.
three four. 9. One two three
                                One two three
four.10. One two three four.
                              four. Red blue green
     One two three four.
                             vellow. 19. One two
One two three four.
                           three four. 20. One two
Red blue green vel-
                      three four. 21. One two three
low. 13. One two
                      four 22. One two three four.
three
        four.

    One two three four. 24. One
```

— not really in any generality

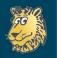

# Reiterate ... Paragraph breaking

The stony road to complex page layout

Frank Mittelbacl

The Ask

Some Histor

T⊨X's Mode

User Wishlis

Balancing & Float Columns

Rules & Background At the border

Typesetting Challenges

Right to left
Spaces & penalti

Summary

#### The situation:

- Paragraphs are broken into lines as a whole
- Formatted material cannot be reformatted (in general)

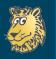

# **Reiterate ...**Paragraph breaking

The stony road to complex page layout

Frank Mittelbacl

Some History

Joine Histor

User Wishlist

Balancing & Floats

Columns

Column dependency Rules & Backgrounds At the border Wishlist summary

Typesetting Challenges

Right to left
Spaces & penaltie

Summai

#### The situation:

- Paragraphs are broken into lines as a whole
- Formatted material cannot be reformatted (in general)

#### The consequences:

- For reformatting unformatted (macro level) material needs to be captured and used
- Any shape requirement (e.g., variation on horizontal width a page boundery) has to be anticipated beforehand and translated into a suitable \parshape
- However, TEX is not able to account for vertical variation, except by trial and error

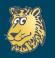

# From the user wishlist ... Columns (cont.)

The stony road to complex page layout

Frank Mittelbac

Some Histor

User Wishlist
Balancing & Floats

Column dependency Rules & Background At the border Wishlist summary

Challenges

Balancing

Right to left

Spaces & penaltie

Spaces & pena

- Can I force multicols to skip to the next column if there are only a few lines left?
- Can I have (fixed) content at the top of each column?
- Can I have variable content added the top of each column, e.g., a continuation line in an index?
- Can I get my table broken across several columns/pages (with table headers repeated)?

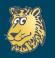

## From the user wishlist ... Columns (cont.)

The stony road to complex page lavout

Frank Mittelbac

Some History

TEX's Model
User Wishlist

Columns
Column dependency
Rules & Backgrounds
At the border
Wishlist summary

Typesetting
Challenges
Balancing
Right to left
Spaces & penalties

- Can I force multicols to skip to the next column if there are only a few lines left?
  - yes, using the  $\vfilneg$  approach
- Can I have (fixed) content at the top of each column?
  - yes, fairly easily (no user interface provided)
- Can I have variable content added the top of each column,
   e.g., a continuation line in an index?
  - yes, implemented for the LATEX Companion index
- Can I get my table broken across several columns/pages (with table headers repeated)?
  - partly; without table headers multicols and longtable could be easily married
  - hard, with table headings or balancing requirements

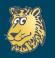

#### Act depending on current column

The stony road to complex page layout

Frank Mittelbach

C III

Some Histor

User Wishlist
Balancing & Floats
Columns
Column dependency
Rules & Background

Typesetting Challenges

Balancing
Right to left
Spaces & penaltic

- Can I find out if some environment is typeset fully within a single column?
- Can I switch the line-numbering if the column changes?
- Can I produce pull-quotes sticking into the margin on outside columns?
- Can I force multicols to start the next column *only* if in the first column, but not if in the second column?

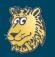

#### Act depending on current column

The stony road to complex page layout

Frank Mittelbach

THE ASK

Some Histor

User Wishlist
Balancing & Floats
Columns
Column dependency
Rules & Background

Wishlist summa Typesetting Challenges

Balancing Right to left Spaces & penalti

- Can I find out if some environment is typeset fully within a single column?
- Can I switch the line-numbering if the column changes?
- Can I produce pull-quotes sticking into the margin on outside columns?
- Can I force multicols to start the next column *only* if in the first column, but not if in the second column?
  - yes to all; it is possible to gather the necessary information with a two-pass algorithm and use it to provide typesetting variations

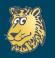

#### Act depending on current column

The stony road to complex page layout

Frank Mittelbach

THE ASK

Joine Histor

Balancing & Floats
Columns
Column dependency
Rules & Background
At the border

Typesetting Challenges Balancing

Right to left
Spaces & penaltie

- Can I find out if some environment is typeset fully within a single column?
- Can I switch the line-numbering if the column changes?
- Can I produce pull-quotes sticking into the margin on outside columns?
- Can I force multicols to start the next column *only* if in the first column, but not if in the second column?
  - yes to all; it is possible to gather the necessary information with a two-pass algorithm and use it to provide typesetting variations
  - if the typesetting significantly changes the column structure, more passes may be necessary
  - worst case scenario may be an impossible document, i.e., a document that alternates between two or more states

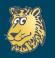

The stony road to complex page lavout

Frank Mittelbacl

Some History

TEX's Model
User Wishlist

Balancing & Floats
Columns

Rules & Backgrounds

At the border Wishlist summary

Typesetting Challenges

Right to left
Spaces & penaltie

Summary

- Can I have the column rules colored?
- Can I have rules at the outside of multicols?
- Can I have a rule just between the 4<sup>th</sup> and 5<sup>th</sup> column?
- Can I (arbitrarily) customize the column rules?

tellus sit amet tortor gravida placeral. Intege sapien est, iaculis în, pretium quis, vierra ac, muc. Prassent teget sem vel loc ultrices bibendum. Aenean fancibus. Morbi dolor milla, malesuada eu, pulvinar at, mollis ac, milla. Donce variis orci eget risus. Duis nibh mi, conque eu, accumsan eleifendi, agsittis quis, diam. Duis eget orci sit amet orci diguissim ruturu.

Nam dui ligula, fringilla a, euismod sodales, sollicitudin vel, lacinia nulla vitae enim. Pellentesque tincidunt purus vel magna. Integer non enim. Praesent euismod nunc eu purus. Donce bibendum quam in telus. Nullam cursus pulvinar lectus. Donce et mi. Nam vulputate metus eu enim. Vestibulum pellentesque felis eu massa.

Quisque ullamcorper placerat ipsum. Cras nibh. Morbi vel justo vitae lacus tincidunt ultrices. Lorem ipsum dolor sit amet, consectetuer adipiscing elit. In hac habitasse platea dictumst.

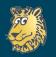

The stony road to complex page lavout

Frank Mittelbacl

Some Histor

Some Histor

User Wishlist
Balancing & Floats
Columns

Rules & Backgrounds

At the border Wishlist summary

Typesetting Challenges

Right to left
Spaces & penaltie

Summary

- Can I have the column rules colored?
  - yes, through \columnseprulecolor
- Can I have rules at the outside of multicols?
- Can I have a rule just between the 4<sup>th</sup> and 5<sup>th</sup> column?
- Can I (arbitrarily) customize the column rules?

tellus sit amet tortor gravida placeral. Intege sapien est, is-culis in, pretium quis, viverra ac, munc. Prassent eget sem vel loc ultrices bibendum. Aenean faucibus. Mobi dolor mulla, malesuada en, pulvinar at, mullis ac, mulla. Curabitur auctor semper nulla. Donce varius corei eget risus. Duis uibl mi, congue eu, accumsan deliefund, sagittis quis, diam. Duis eget corei sit amet orci dignissim ruturu.

Nam dui ligula, fringilla a, euismod sodales, sollicitudin vel, lacinia milla vitae enim. Pellentesque tincidunt purus vel magna. Integer non enim. Praesent euismod nunc eu purus. Donec bibendum quam in tellus. Nullam cursus pulvinar lectus. Donec et mi. Nam vulputate metus eu enim. Vestibulum pellentesque felis eu massa.

Quisque ullamcorper placerat ipsum. Cras nibh. Morbi vel justo vitae lacus tincidunt ultrices. Lorem ipsum dolor sit amet, consectetuer adipiscing elit. In hac habitasse platea dictumst.

- yes, all this could be easily implemented
- only question: what is an adequate user interface?

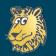

# From the user wishlist ... Shades and backgrounds

The stony road to complex page layout

Frank Mittelback

The Asl

Some Histor

T<sub>E</sub>X's Model

User Wishlist
Balancing & Floats

Rules & Backgrounds

Wishlist summar

Typesettii Challenge

Right to left

Summarv

 Can I color the background behind a multicols environment?

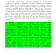

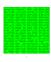

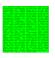

ione sa Jan. Nadra Bina, présa a About-Autoria. Artenia. Nadra-Apa, binaria dessas Nadra-Artenia biplication series series administratori. Bindi e sa el delimitation della Napadania series della della Series della series della Series della Seriestationa della sectoria della seriesia. Signat della serie della seriesta della seriesia della seriesia della seriesia della seriesia della seriesia della seriesia della seriesia della seriesia.

• Can I add borders?

I Red blue green yellow black white. Red blue green yellow black white. One two three four five six. One two three four five six. Red blue green yellow black white. Red blue green yellow black white. One white. Red blue green yellow black white. One two three four five six. III Red blue green yellow black white. Red blue green yellow black white. One two three four five six. One two three four five six. Red blue green three four five six. Red blue green yellow black white. Red blue green yellow black white. One two three four five six. V Red blue green yellow black white. Red blue green yellow black white. One two three four five

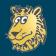

## From the user wishlist ... Shades and backgrounds

The stony road to complex page lavout

Frank Mittelbac

The Asl

Some Histor

TrX's Model

User Wishlist

Balancing & Floats

Columns

Column dependency Rules & Backgrounds

At the border Wishlist summary

Typesetting Challenges

Right to left
Spaces & penaltie

Summar

 Can I color the background behind a multicols environment?

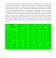

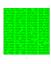

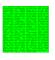

et de gar, region i, region monte, destina et v. 40 dans filmerlogis, la chief antenes l'habitats de figli-destina de apris some shenicieroni. Solo est el sellenderio alla figli-destina despisasome shenicieroni. Solo est el sellenderio alla figli-destina della figlisome con con esta della segui, in della solo esta della segui della con ci care sensi proportioni della segui. Periodopo regio della secola silvanojori solobida trapia. Petermaga regio della secola silvanojori solobida trapia. Petermaga regio della secola.

• Can I add borders?

I Red blue green yellow black white. Red blue green yellow black white. One two three four five six. One two three four five six. Red blue green yellow black white. Red blue green yellow black white. One white. Red blue green yellow black white. One two three four five six. III Red blue green yellow black white. Red blue green yellow black white. One two three four five six. One two three four five six. Red blue green three four five six. Red blue green yellow black white. Red blue green yellow black white. One two three four five six. V Red blue green yellow black white. Red blue green yellow black white. One two three four five

- yes to both; column boxes and positions are known, so it is easy to add background material
- no official interface though

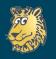

The stony road to complex page layout

Frank Mittelbac

Some History

User Wishlist
Balancing & Floats
Columns

Balancing & Floats
Columns
Column dependency
Rules & Backgrounds
At the border
Wishlist summary

Challenges

Balancing

Right to left

Spaces & penalties

• Why is there no one-column multicols environment?

• How do I change the margins for a multicols environment?

How can I interrupt multicols with single column material?

How can I avoid the indentation after a multicols environment?

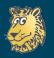

The stony road to complex page lavout

Frank Mittelbacl

Some Histor

Joine Histor

User Wishlist

Balancing & Floats

Columns

Column dependency

Rules & Backgrounds

At the border

Typesetting Challenges

Balancing Right to left Spaces & penaltie

ummar

- Why is there no one-column multicols environment?
  - simply because I didn't forsee the need (and it was simpler)
  - provided by adjmulticol
- How do I change the margins for a multicols environment?
  - provided by adjmulticol
- How can I interrupt multicols with single column material?
  - by stopping and restarting
- How can I avoid the indentation after a multicols environment?
  - manually, using \noindent

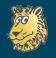

The stony road to complex page layout

Frank Mittelbacl

The As

Some Histor

TeV's Mada

User Wishlis

Balancing & Floa

Rules & Backgroun

Wishlist summary

Challeng

Right to left

Spaces & penaltie

Summary

#### Unresolvable wishes

combination of conflicting requirements

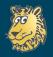

The stony road to complex page layout

Frank Mittelbach

THE ASK

User Wishlist
Balancing & Floats
Columns
Column dependency
Rules & Background
At the border

Wishlist summary
Typesetting
Challenges

Balancing Right to left Spaces & penaltie

Summary

#### Unresolvable wishes

combination of conflicting requirements

#### Hard problems

- touching TEX processing / model limitations
  - may limit the applicable scenarios
  - may result in fragile "hacks"
- combination of requirements with layout interdependencies
  - multi-pass algorithms required
  - may result in impossible documents
- huge search space
  - no efficient algorithms
  - may result in sub-optimal solutions

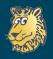

The stony road to complex page lavout

Frank Mittelback

The Ask

Some History

T<sub>E</sub>X's Model User Wishlis

Balancing & Floats
Columns
Column dependency
Rules & Backgrounds
At the border
Wishlist summary

Typesetting Challenges

Balancing Right to left Spaces & penaltie

Summary

#### Unresolvable wishes

combination of conflicting requirements

#### Hard problems

- touching TEX processing / model limitations
  - may limit the applicable scenarios
  - may result in fragile "hacks"
- combination of requirements with layout interdependencies
  - multi-pass algorithms required
  - may result in impossible documents
- huge search space
  - no efficient algorithms
  - may result in sub-optimal solutions

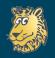

The stony road to complex page layout

Frank Mittelbacl

The Ask

Some History

User Wishlist

Balancing & Floats

Columns

Column dependency

Rules & Background

Wishlist summary
Typesetting
Challenges

Balancing Right to left Spaces & penaltie

Summary

#### Unresolvable wishes

combination of conflicting requirements

#### Hard problems

- touching TEX processing / model limitations
  - may limit the applicable scenarios
  - may result in fragile "hacks"
- combination of requirements with layout interdependencies
  - multi-pass algorithms required
  - may result in impossible documents
- huge search space
  - no efficient algorithms
  - may result in sub-optimal solutions

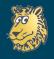

The stony road to complex page layout

Frank Mittelbacl

C III

Some Histor

Jser Wishlist
Balancing & Floats
Columns
Column dependency
Rules & Background:
At the border
Wishlist summary

Typesetting Challenges Balancing

Balancing Right to left paces & penalties Unresolvable wishes

combination of conflicting requirements

Hard problems

- touching TEX processing / model limitations
  - may limit the applicable scenarios
  - may result in fragile "hacks"
- combination of requirements with layout interdependencies
  - multi-pass algorithms required
  - may result in impossible documents
- huge search space
  - no efficient algorithms
  - may result in sub-optimal solutions

Soft problems

• missing (or bad) user interfaces

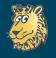

### Moving on ...

The stony road to complex page layout

Frank Mittelbach

The Asl

Joine Histor

T<sub>E</sub>X's Model

Balancing & Float

Column dependency
Rules & Backgrounds

Wishlist summary

#### Typesetting Challenges

Balancing Right to left Spaces & penaltie

- I he Ask
- 2 Some History
- 3 TEX's Model
- 4 User Wishlist
  - Balancing & Floats
  - Columns
  - Column dependency
  - Rules & Backgrounds
  - At the border
  - Wishlist summary
- **5** Typesetting Challenges
  - Balancing
  - Right to left
  - Spaces & penalties
- 6 Summary

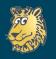

The stony road to complex page layout

Frank Mittelbacl

The Asl

Some Histor

T<sub>E</sub>X's Mode

OSCI VVISITIIS

Columns

Rules & Background

Wishlist summa

Typesetting Challenges

Balancing

Spaces & penalti

Summary

- Find a good starting column height
- Trial-cut all material into columns of that height

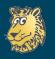

The stony road to complex page layout

Frank Mittelbacl

Cama History

Some Histor

User Wishlist
Balancing & Floats

Column dependency Rules & Backgrounds At the border Wishlist summary

Challenges

Balancing

Right to left

Summary

- Find a good starting column height
- Trial-cut all material into columns of that height
- We fail the trial if
  - the badness of any column is higher than columnbadness
  - the last column is larger than first
  - a forced break ends up in the last column
  - $\bullet$  previous trial height < natural height of first column < trial height

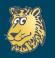

The stony road to complex page layout

Frank Mittelbacl

Some History

User Wishlist
Balancing & Floats
Columns

Column dependency Rules & Backgrounds At the border Wishlist summary

Challenges

Balancing

Right to left

Summary

- Find a good starting column height
- Trial-cut all material into columns of that height
- We fail the trial if
  - the badness of any column is higher than columnbadness
  - the last column is larger than first
  - a forced break ends up in the last column
  - previous trial height < natural height of first column < trial height
- If the trail failed retry with a (slightly) larger column size

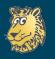

The stony road to complex page layout

Frank Mittelbac

Some History

User Wishlist
Balancing & Floats
Columns
Column dependency
Rules & Backgrounds
At the border

Typesetting Challenges Balancing

Balancing Right to left Spaces & penaltie

Summar

- Find a good starting column height
- Trial-cut all material into columns of that height
- We fail the trial if
  - the badness of any column is higher than columnbadness
  - the last column is larger than first
  - a forced break ends up in the last column
  - previous trial height < natural height of first column < trial height
- If the trail failed retry with a (slightly) larger column size
- If the trial succeeded and the final column has a high badness (> finalcolumnbadness) set the column at its natural height and not stretched out

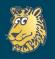

The stony road to complex page layout

Frank Mittelback

The Ask

Some History

TrX's Model

User Wishlis

Balancing & Float

Rules & Background

Wishlist summa

Typocottina

Balancing

Right to left

- Enlarging the column size may result in overflowing the available space
- The final result often shows compressed columns

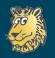

The stony road to complex page lavout

Frank Mittelbach

The Ask

Some History

Hear Wichlia

Balancing & Float

Column dependency Rules & Background

Wishlist summa

Typesetting Challenges

Balancing Right to left

Spaces & penalti

- Enlarging the column size may result in overflowing the available space
  - resolved by introducing  $\mbox{\mbox{$\mbox{$\mbox{$}$}}}$
- The final result often shows compressed columns

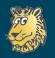

The stony road to complex page layout

Frank Mittelbach

The Ask

Some History

Hann Winklin

Balancing & Floa

Column dependency Rules & Backgrounds At the border

Challenges

Balancing

Right to left Spaces & penaltie

Summary

- Enlarging the column size may result in overflowing the available space
  - resolved by introducing  $\mbox{\mbox{$\mbox{$\mbox{$}$}}}$
- The final result often shows compressed columns

① text 1

2 text 2

3 text 3

4 text 4

text 5

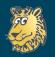

The stony road to complex page lavout

Frank Mittelback

The Ask

Some History

User Wishlis

Balancing & Floats

Column dependency Rules & Backgrounds At the border

Typesetting

Challenges Balancing

> Right to left Spaces & penaltie

Summary

- Enlarging the column size may result in overflowing the available space
  - resolved by introducing  $\mbox{\mbox{$\mbox{$\mbox{$}$}}}$
- The final result often shows compressed columns

1 text 1 \_\_\_\_\_\_\_ 1 text 4

2 text 2 \_\_\_\_\_

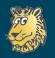

The stony road to complex page layout

Frank Mittelbac

THE ASK

Some Histor

User Wishlis

Balancing & Floats
Columns
Column dependency
Rules & Backgrounds
At the border

Challenges

Right to left Spaces & penalties

- Enlarging the column size may result in overflowing the available space
  - resolved by introducing \maxbalancingoverflow
- The final result often shows compressed columns

| 1 text 1 |  |
|----------|--|
| 2 text 2 |  |
| 1 text 3 |  |

- no (good) general solution possible
- only alternative is to inspect the state of **each** column and use this to fail a trial
- $\rightarrow$  danger: adequate solutions are dropped

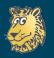

## Sample typesetting challenges

The stony road to complex page layout

Frank Mittelbac

THE ASK

Some Histor

Balancing & Floats
Columns
Column dependency
Rules & Background
At the border

Typesetting Challenges Balancing Right to left

ummary

```
\documentclass{article}
\usepackage[landscape,lines=30]{geometry}
\usepackage{multicol}
\usepackage{ptext} \usepackage{xepersian}
\begin{document}
\tableofcontents
\begin{multicols}{4}
 \section{ىخش اول}
                     \footnote{\ptext[3]}\ \ptext[1-2] بخش اول [1-2]
 ptext[4] {يخش اول}\section
\end{multicols}
\end{document}
```

Should be as easy as that ... and the task for multicol is simple, isn't it?

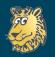

# Typesetting right to left

The stony road to

Right to left

complex page layout

چون دشت و راغ زمین شد به کردار روشن چراغ بباليد كوه آبها بر دميد سر رستنی سوی بالا کشید زمین را بلندی نبد جایگاه یکی مرکزی تیره بود و سیاه خور و خواب و آرام جوید همی وزان زندگی کام جوید همی نه گویا زبان و نه جویا خرد ز خاک و ز خاشاک تن پرورد نداند بد و نیک فرجام کار نخواهد ازو بندگی کردگار چو دانا توانا بد و دادگر از

یک اندر دگر بسته شد بجنبید چون

کار پیوسته شد چو دریا و چون کوه و

ايرا نكرد ايچ پنهان هنر چنينست فرجام کار جهان نداند کسی آشکار سود ازين پس بگو کافرينش چه بود تويي كرده كردگار جهان ببيني همي آشکار و نهان به گفتار دانندگان راه جوی به گنتی بیوی و به هر کس بگوی ز هر دانشی چون سخن بشنوی از آموختن یک زمان نغنوی چو دیدار یابی به شاخ سخن بدانی که دانش نیاید به بن. بخش اول ۱

۲٪ بخش اول

در بخشش و دادن آمد پدید فرجام کا ببخشید دانا چنان چون سزید فلکها و نهان.

کسی کو خرد را ندارد ز پیش دلش گردد از کردهٔ خویش ریش هشبوار دبوانه خواند ورا همان خویش بیگانه داند ورا ازویی به هر دو سرای ارجمند گسسته خرد پای

دارد ببند خرد چشم جانست چون بنگری تو بی چشم شادان جهان نسیری نخست آفرینش خرد را شناس نگهبان جانست و آن سه پاس سه پاس تو چشم است وگوش و زبان کزین سه رسد نیک و بد بی گمان خرد را و جان را که بارد

ستود و گر من ستایم که بارد شنود حکيما جو کس نيست گفتن چه فهرست مطالب

۲ بخش اول

۱ بخش اول

١ بخش اول

کنون ای خردمند وصف خرد بدین جايگه گفتن اندرخورد کنون تا چه داری بیار از خرد که گوش نیوشنده زو برخورد خرد بهتر از هر چه ایزد بداد ستایش خرد را به از راه داد خرد رهنمای و خرد دلگشای خرد دست گیرد به هر دو سرای ازو شادماني وزويت غميست وزويت فزوني وزويت كميست خرد تبره و مرد روشن روان نباشد همی شادمان یک زمان چه گفت آن خردمند مرد خرد که دانا ز گفتا, از

۱/ز تخاز باید که دانی درست سر مایه گوهران از نخست که بزدان ز ناچیز چیز آفرید بدان تا توانایی آرد پدید سرمایه گوهران این چهار برآورده بیرزج و بیرروزگار یکی آنشی برشده نابناک میان آب و باد از بر تیره خاک نخستین که آتش به جنبش دمید ز گرمیش پس خشکی آمد پدید وزان پس ز آرام سردی نمود ز سردی همان باز تری فزود چو این چار گوهر به جای آمدند ز بهر سینجی سرای آمدند گهرها یک اندر دگر ساخته ز هرگونه گردن برافراخته پدید آمد این گنبد تیزرو شگفتی نمایندهٔ نوبهنو ابر ده و دو هفت شد کدخدای گرفتند هر يک سزاوار جاي.

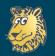

## Typesetting right to left

The stony road to complex page layout

Frank Mittelbach

The Ask

Some Histor

User Wishlist
Balancing & Floats

Column dependency Rules & Backgrounds At the border Wishlist summary

Typesetting Challenges Balancing

Right to left
Spaces & penaltie

Summary

یک اندر دگر پسته شد بجنبید چون کار پروسته شد بجون کوه و چون دشت و راغ زمین شد به کردار روش جراغ ببالید کوه آبها بر دمبد سر رستنی سوی بالا کشید زمین را بلندی نبد جایگاه یکی مرکزی تیره بهدی باید وطاب و آرام جوید همی وزان زندگی کام جوید همی

نه گریا زبان و نه جویا خرد ز خاک و ز خاشاک تن پرورد نداند بد و نیک فرجام کار نخواهد از و بندگی کردگار چو دانا توانا بد و دادگر ا ایرا نکرد ایچ پنهان هنر چنینست فرجام کار جهان نداند کسی آشکار

. پدید فرجام دار جهان نداند نسی اس . فلکها و نهان.

سود ازین پس بگو کافرینش چه بود تربی کرده گردگار جهان بینیی همی آشکار و نهان به گفتار دانندگان کس بگوی ز هر دانشی چون سخن پشتوی از آموختی یک رایان نغزی چو دیدار پایی به شاخ سخن بدانی بخش آول!

۲ بخش اول

e, 0 .

در بخشش و دادن آمد پدید ببخشید دانا چنان چون سزید فلکها

کسی کو خرد را ندارد ز پیش ریش ریش ریش ریش ریش ریش هشیوار دیوانه خواند ورا همان خویش بیگانه داند درا ازویی به هر دو سرای ارجمند گسسته خرد پای دارد ببند خرد چشم جانست چون بنگری تو بی چشم جانست چهان بنگری تو بی چشم شادان جهان

شناس نگهبان جانست و آن سه پاس سه پاس تو چشم است وگوش و زبان کزین سه رسد نیک و بد بیگمان خرد را و جان را که یارد

نسیری نخست آفرینش خرد را

ستود و گر من ستایم که یارد شنود حکیما چو کس نیست گفتن چه

#### فهرست مطالب

۱ بخش اول

۲ بخش اول

۱ بخش اول

کنون ای خردمند وصف خرد بدین داری بیدار نخرد کنون تا چه داری بیدار نخر در خوش نوشد داری بیدار نخر دخیر آز هر چه ایزد بیدار سنامی خرد دیم در ایه دار راه دار داره داری خرد رهندای و خرد دانشای خرد و سرای از و مشادهایی وزویت غمیست خرد تین و ورویت غمیست خرد تین و مرد روشن روان نباشد همی شادمانی یک زمان چه گفت آن شادمان یک زمان چه گفت آن خردمند مرد خرد که داناز گفتار از

ااز آغاز باید که دانی درست سر مایه گوهران از نخست که بردان ز ناچیز جیز آفرید بدان تا توانایی آرد پدید سرمایه گوهران این چهار برآورد» بیرزم و بیرروزگار یکی آنشی برشده نابناک میان آب و باد از بر نیره خاک نخستین که آنش به جنبش دمید ز گرمیش پس خشکی آمد بدید وزان پس ز آرام سردی نمود زسردی همان باز نری فزود چو این چار گرهتر مرک سراول چین سیخمی سرای آمدند گهرها یک اندر دگر ساخته ز هرگویه گردن برافراخته پدید آمد این گید. هر یک سراول چین

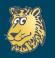

### Sample typesetting challenges

### Space and penalty sequences

The stony road to complex page layout

Frank Mittelbacl

Some History

User Wishlist

Columns
Column dependency
Rules & Backgrounds
At the border

Typesetting Challenges

Right to left

Spaces & penalties

```
\begin{multicols}{2}
 \begin{itemize}
 \item \verb=\addpenalty= and \verb=\addvspace=
       logic in \LaTeX{} has a flaw
 \item \texttt{multicol} makes this apparent
 \end{itemize}
 \begin{itemize}
 \item \verb=\addpenalty= and \verb=\addvspace=
       logic in \LaTeX{} has a flaw
 \item \texttt{multicol} makes this apparent
 \end{itemize}
\end{multicols}
```

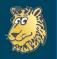

## **Space and penalty sequences**

The stony road to complex page layout

Frank Mittelbacl

Some Histor

Some History

User Wishlist Balancing & Float

Columns
Column dependency
Rules & Backgrounds
At the border

Wishlist summary

Challenges

Balancing

Spaces & penalties

Summary

- \addpenalty and \addvspace logic in LATEX has a flaw
- multicol makes this apparent

- \addpenalty and \addvspace logic in LATEX has a flaw
- multicol makes this apparent

You see the issue?

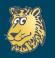

## Space and penalty sequences

The stony road to complex page lavout

Frank Mittelbacl

Some Histor

T<sub>E</sub>X's Model

User Wishlist

Balancing & Floats

Columns

Column dependency

Rules & Backgrounds

At the border

Typesetting Challenges Balancing

Right to left

Spaces & penalties

Summary

- \addpenalty and \addvspace logic in LATEX has a flaw
- multicol makes this apparent

- \addpenalty and \addvspace logic in LATEX has a flaw
- multicol makes this apparent

You see the issue?
Right ... the columns don't line up

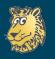

## Space and penalty sequences So what's the problem?

The stony road to complex page layout

Frank Mittelbacl

The Ask

Some Histor

Liser Wishlis

Balancing & Floats
Columns
Column dependency
Rules & Backgroun

At the border Wishlist summary

Typesettin Challenges

Spaces & penalties

Summanı

```
...\penalty -51 % 1st \addpenalty
...\glue 8.0 plus 2.0 minus 4.0 % 1st \addvspace
...\glue -8.0 plus -2.0 minus -4.0 % 2nd \addpenalty
...\penalty -51 % dito
...\glue 8.0 plus 2.0 minus 4.0 % dito
...\glue(\parskip) 0.0 plus 1.0 % start of \item
...\hbox(6.83331+0.0)x345.0, glue set 323.88889fil
```

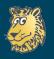

## Space and penalty sequences So what's the problem?

The stony road to complex page layout

Frank Mittelbach

Some History

TrX's Model

User Wishlist

Balancing & Floats

Columns

Column dependency

Rules & Background

At the border

Wishlist summary

Typesetting
Challenges
Balancing
Right to left
Spaces & penalties

- MTEX generates a sequence of \addpenalty and \addvspace calls
- The break is taken at the second penalty
- This leaves a zero space at the bottom of the column/page making the baseline shift downwards as \prevdepth is getting ignored

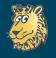

## Moving on ...

The stony road to complex page layout

Frank Mittelbacl

The Asl

Joine Thistor

T<sub>E</sub>X's Model

User Wishlist

Column dependency

At the border Wishlist summary

Typesetting Challenges

Right to left
Spaces & penaltie

Summary

1 I he Ask

2 Some History

TEX's Model

4 User Wishlist

Balancing & Floats

Columns

Column dependency

Rules & Backgrounds

At the border

Wishlist summary

5 Typesetting Challenges

Balancing

Right to left

Spaces & penalties

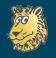

The stony road to complex page layout

Frank Mittelbacl

The Ask

Some Histor

T V! - M - J -

User Wishlist

Balancing & Floa Columns

Rules & Background

Wishlist summa

Typesettir

Challenge Balancing

Right to left

Summary

 If we take off the shoes, i.e., restrict the use case scenarios somewhat, then a lot can be achieved already within the limitations of TEX (or LuaTEX)

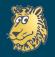

The stony road to complex page layout

Frank Mittelbac

Some History

User Wishlist
Balancing & Float
Columns
Column dependen
Rules & Backgrou

Rules & Backgrou
At the border
Wishlist summary

Typesetting Challenges Balancing

- If we take off the shoes, i.e., restrict the use case scenarios somewhat, then a lot can be achieved already within the limitations of TEX (or LuaTEX)
- Good automatic float placement is still a largely unresolved research area
  - Not an engine question at this point!

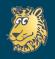

The stony road to complex page layout

Frank Mittelbac

Some History

User Wishlist

Balancing & Floats

Columns

Column dependency

Rules & Background

At the border

Wishlist summa
Typesetting
Challenges
Balancing

Balancing Right to left Spaces & penaltie

- If we take off the shoes, i.e., restrict the use case scenarios somewhat, then a lot can be achieved already within the limitations of TEX (or LuaTEX)
- Good automatic float placement is still a largely unresolved research area
  - Not an engine question at this point!
- The paragraph shape model is defective
  - A typesetting engine needs to enable reformatting
  - Paragraph breaking algorithms should work on physical shape specifications not on line counts

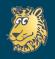

The stony road to complex page layout

Frank Mittelbac

Some Histor

User Wishlist
Balancing & Floats
Columns
Column dependency
Rules & Background
At the border

Typesetting Challenges Balancing Right to left

Spaces & penalt

Summary

- If we take off the shoes, i.e., restrict the use case scenarios somewhat, then a lot can be achieved already within the limitations of TEX (or LuaTEX)
- Good automatic float placement is still a largely unresolved research area
  - Not an engine question at this point!
- The paragraph shape model is defective
  - A typesetting engine needs to enable reformatting
  - Paragraph breaking algorithms should work on physical shape specifications not on line counts
- Multi-directional typesetting may need a better model
  - TEX's model is clearly defective, but LuaTeX's (Omega) model may need revisiting as well  $\rightarrow$  looking forward to John's talk

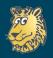

The stony road to complex page layout

Frank Mittelback

The Asl

Some Histor

T⊏X's Mode

User Wishlis

Columns Column dependenc

At the border Wishlist summary

Wishlist summary

Challenge Balancing

Spaces & penalti

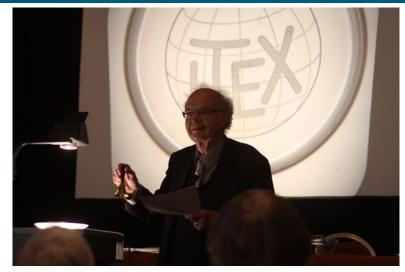

So is waiting necessary?

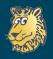

### Thank you

The stony road to complex page layout

Frank Mittelbac

The Ask

Some Histor

T<sub>E</sub>X's Mode

Balancing & Floats
Columns
Column dependency
Rules & Backgrounds
At the border

Typeset Challen

Right to left
Spaces & pena

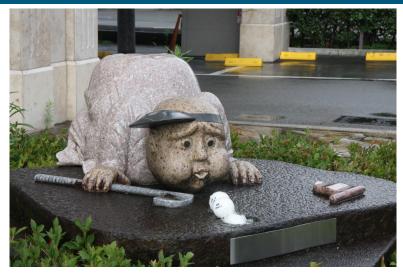

Or can it be helped a little?